欢迎大家。接下来币圈之家会告诉你如何注册一个钱包dcr(dcep钱包下载)。许多 人不'我还不知道。现在就来和我们一起看看吧。

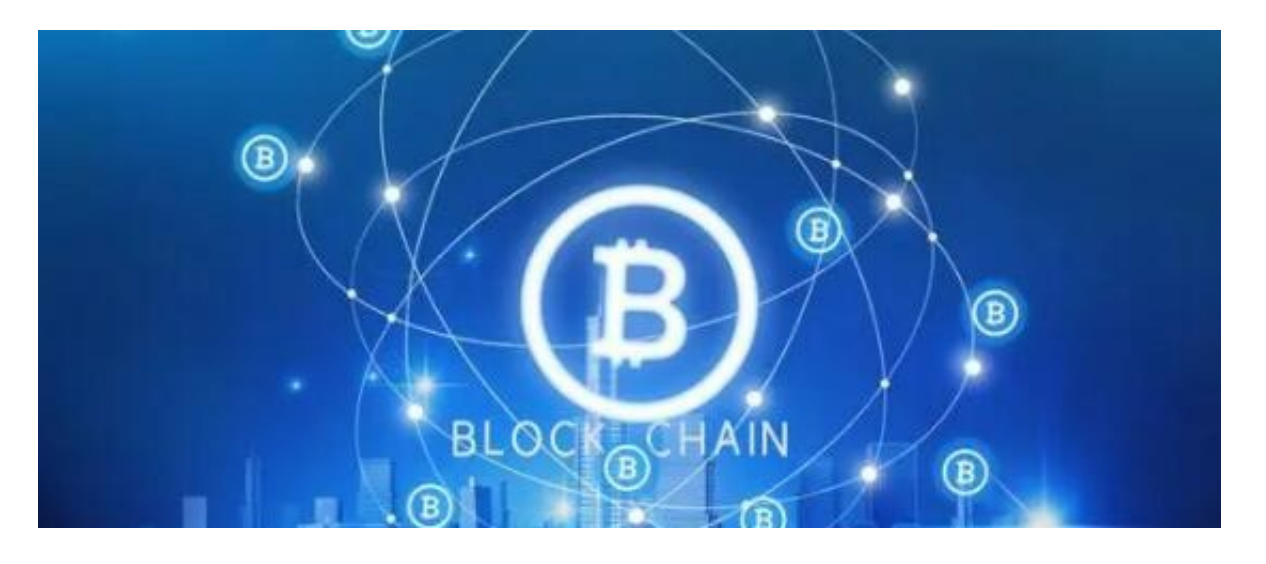

1.如果使用数字人民币,可以直接申请一个DCEP钱包,然后把DCEP充值到钱包里 直接交易。

2。可以直接跳过银行的中间环节,方便很多。

3.1。法定货币与纸币具有同等地位。中国任何组织和个人都不能拒绝接受DCEP。 DECP推广后,这意味着门店可以不接受支付宝微信,但不能拒绝DCEP。

4。以后用支付宝微信支付。预计DECP还将开通支付宝充值功能。

5。苹果手机可以用数字货币DCEP,央行。

6.6.ios数字人民币APP无法直接搜索。如果看到需要先参加各地政府的数字人民币 体验活动,每隔一段时间就会有报名活动,之后会进行大概率抽奖。。彩票中奖后 ,会获得一个兑换码到appstore进行兑换。

以上文章内容是货币之家带来的关于如何注册钱包进行dcr(dcep钱包下载)的回答 。如果你还有其他问题。